#### Meetings

#### Self-Paced e-Learning My Exercises

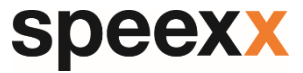

### **การเร่ิ มเร ี ยนหล ั กส ู ตรใหม**

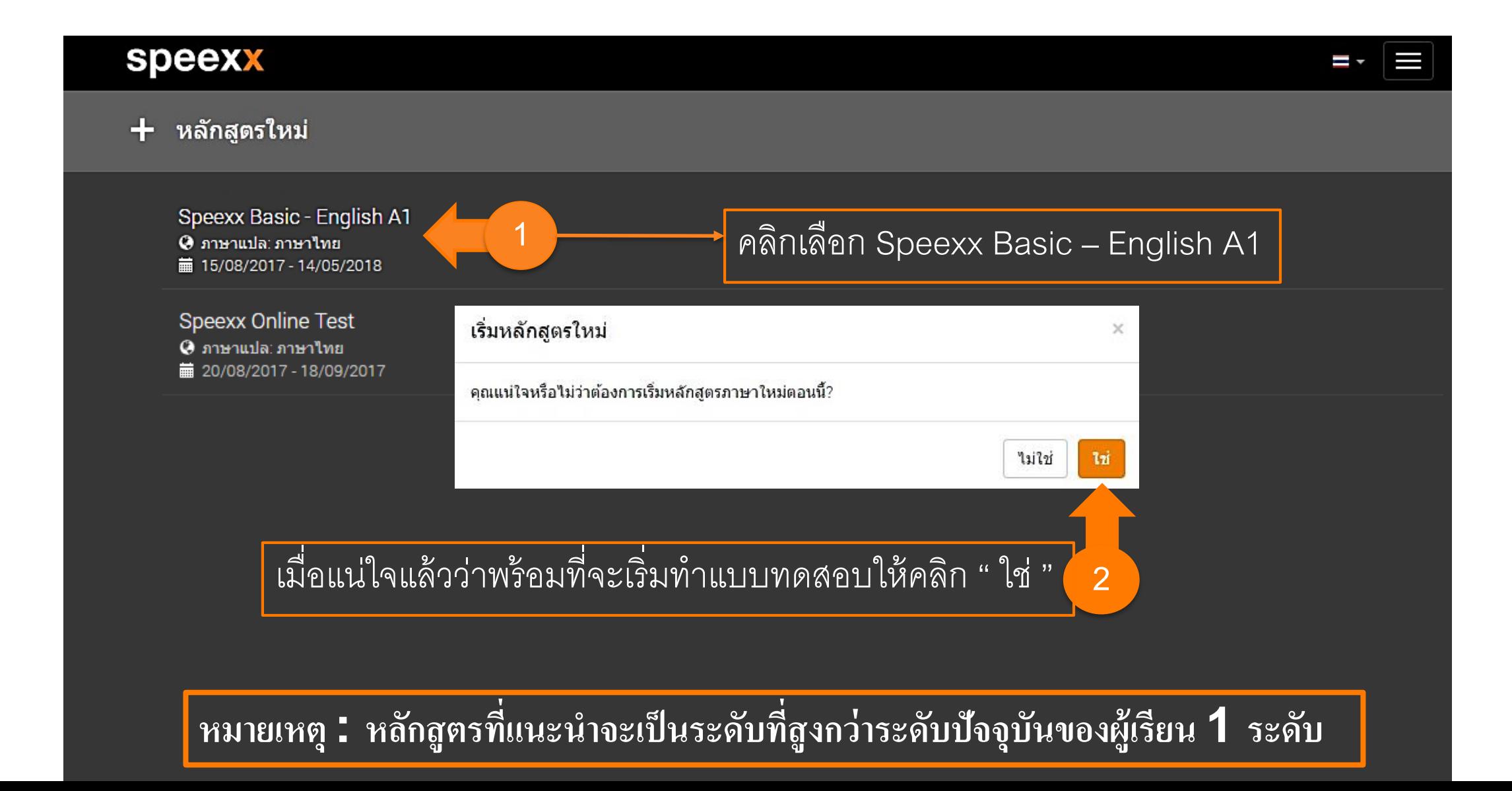

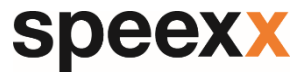

#### **หน ้ าหล ั กส ู ตรประกอบไปด ้ วย My Exercises และ Skill Development Tools (SDT)**

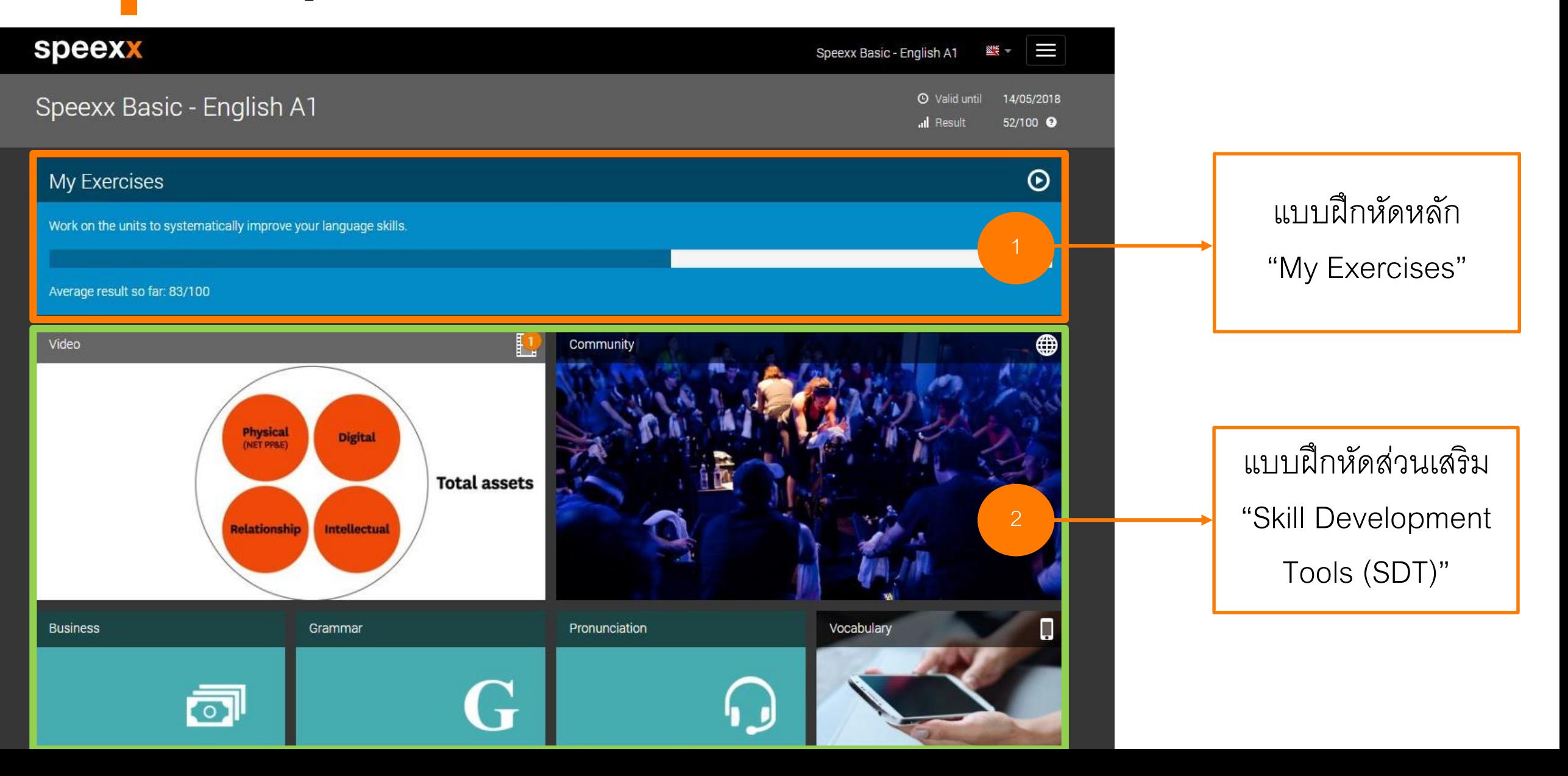

#### **speexx**

### **แบบฝึ กหัดหลัก "My Exercises "**

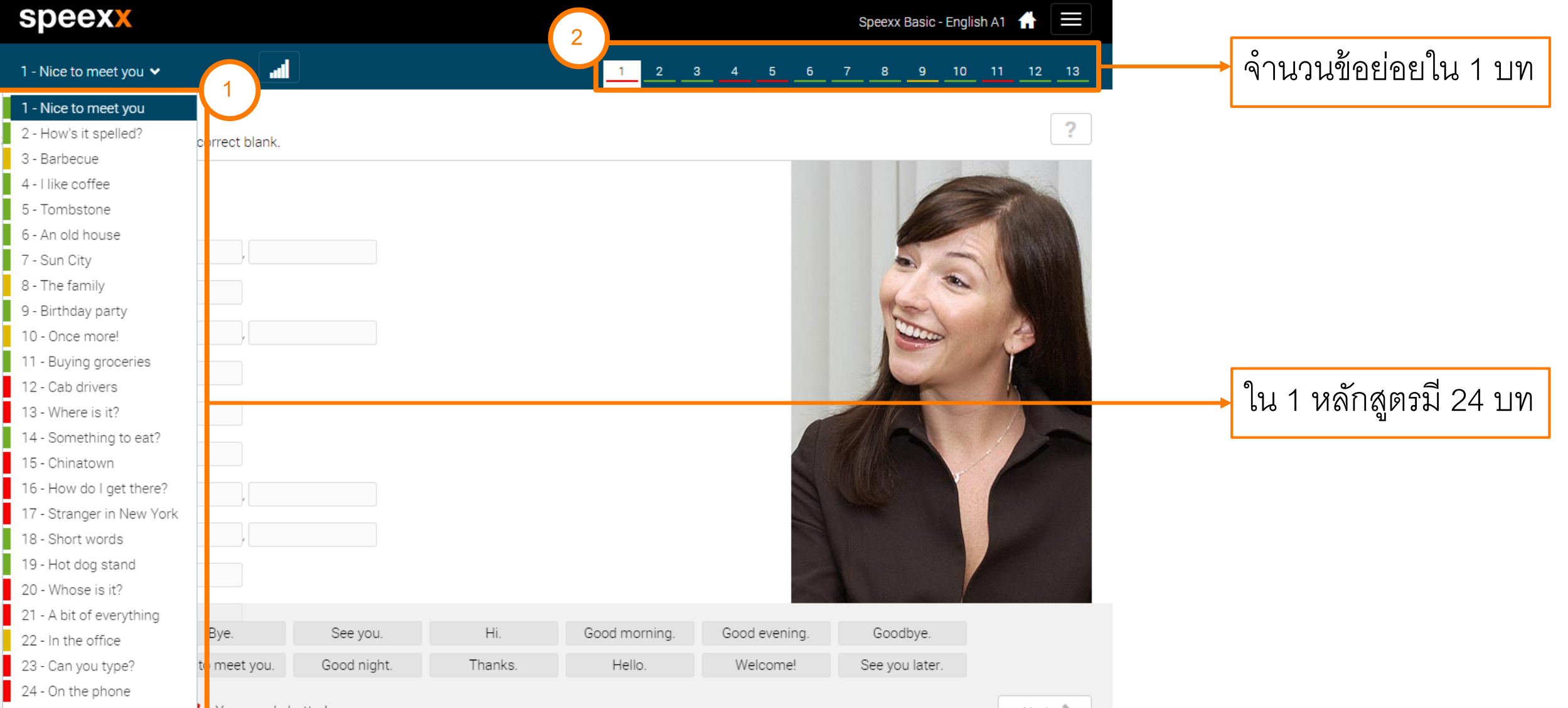

speexx

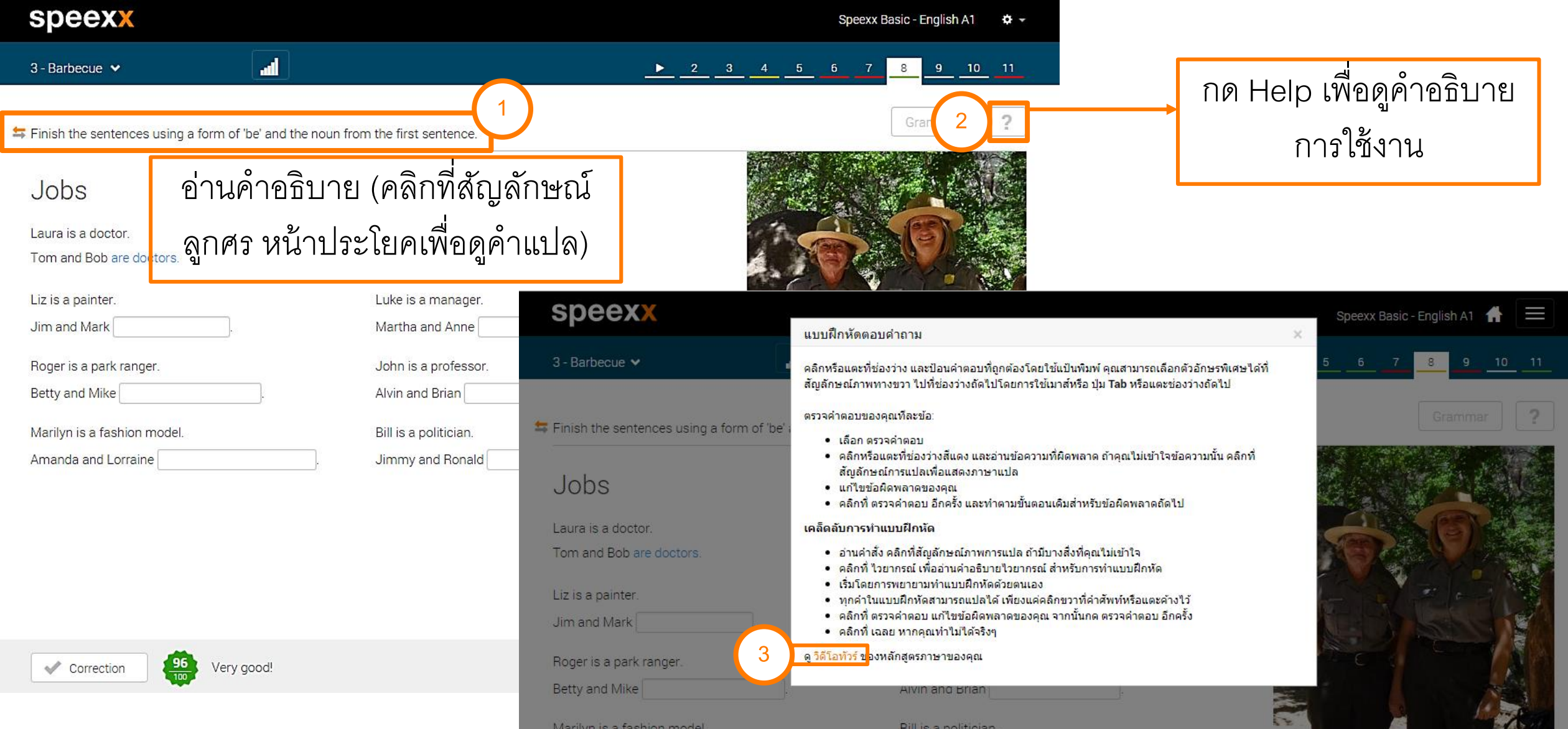

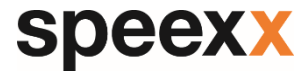

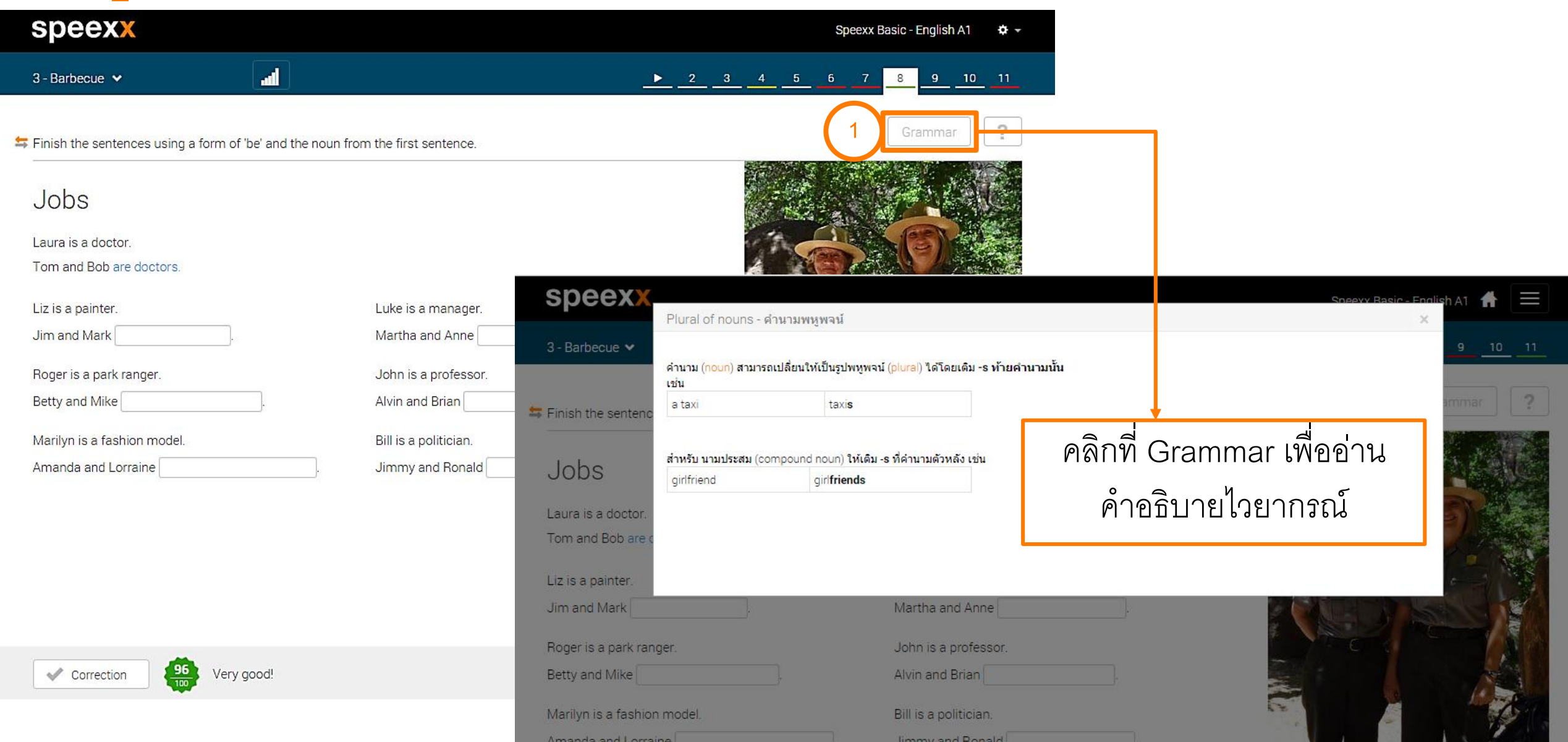

speexx

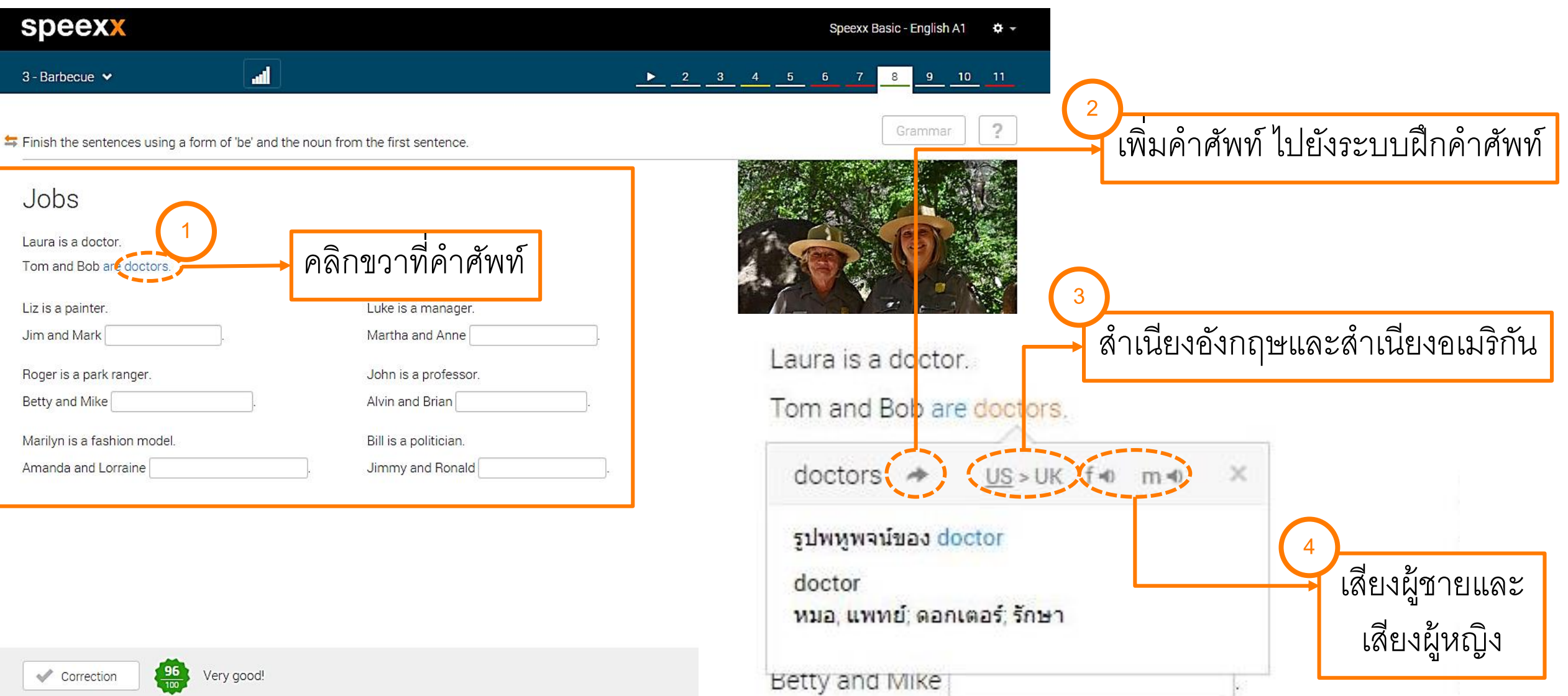

**speexx** 

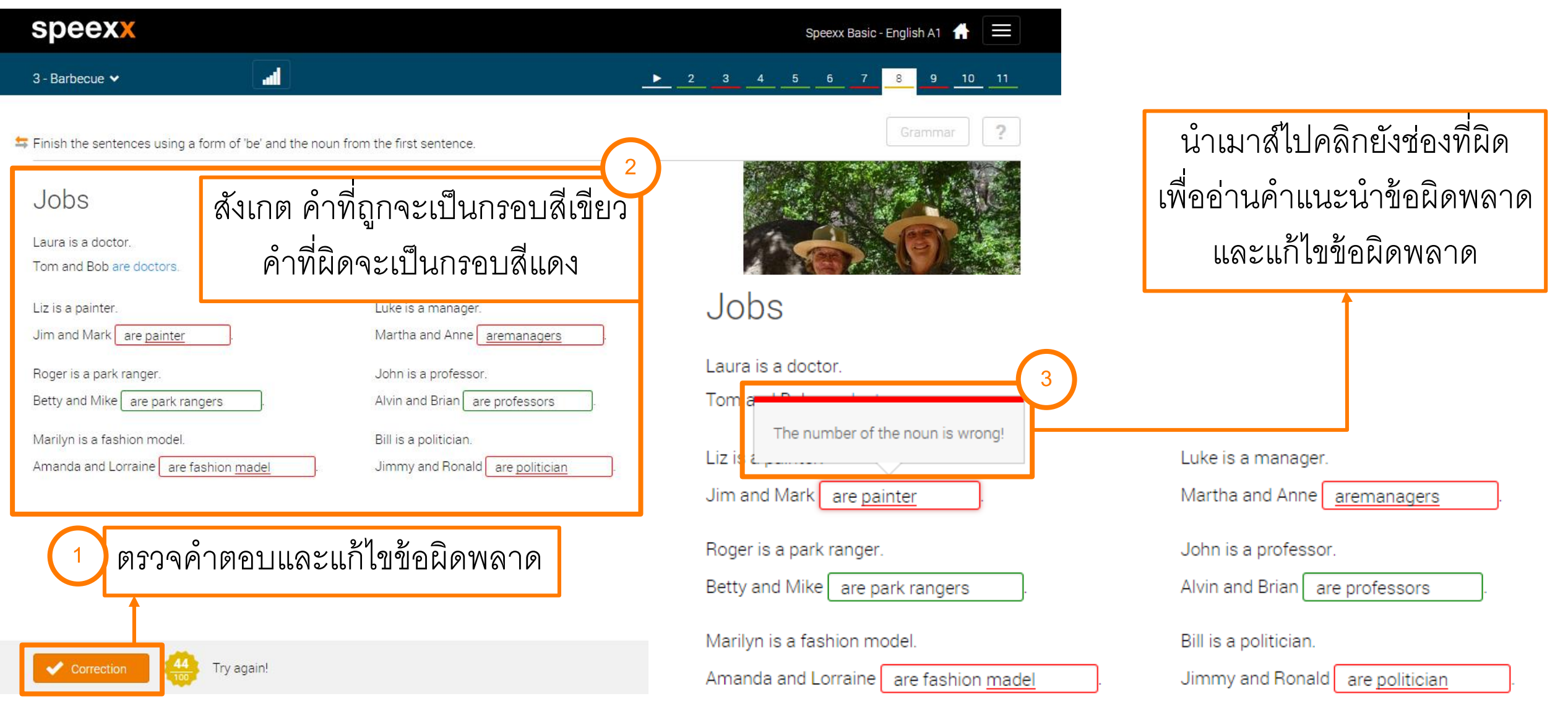

#### speexx

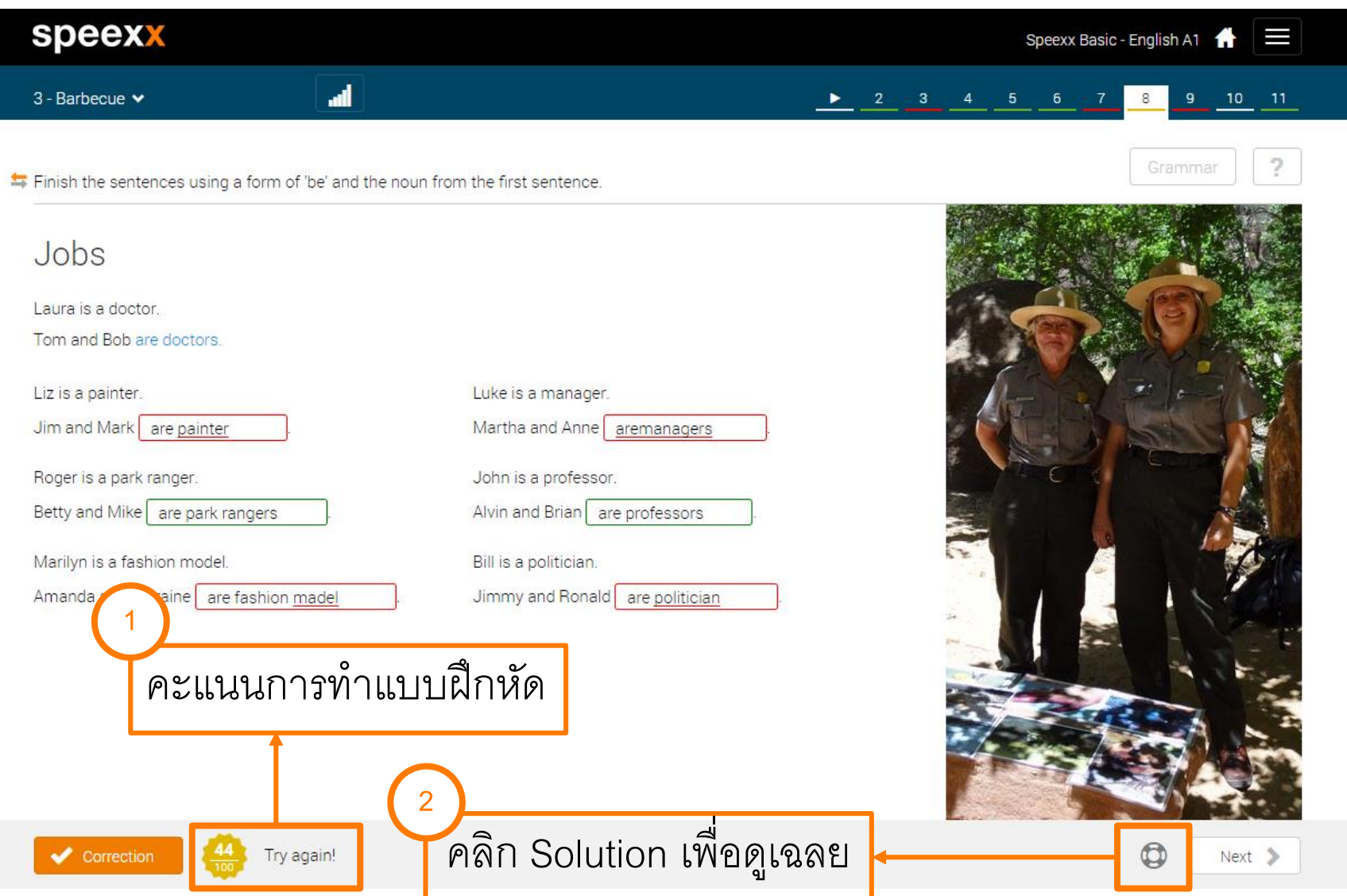

**Speexx** 

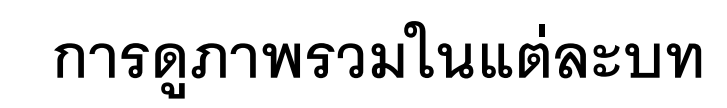

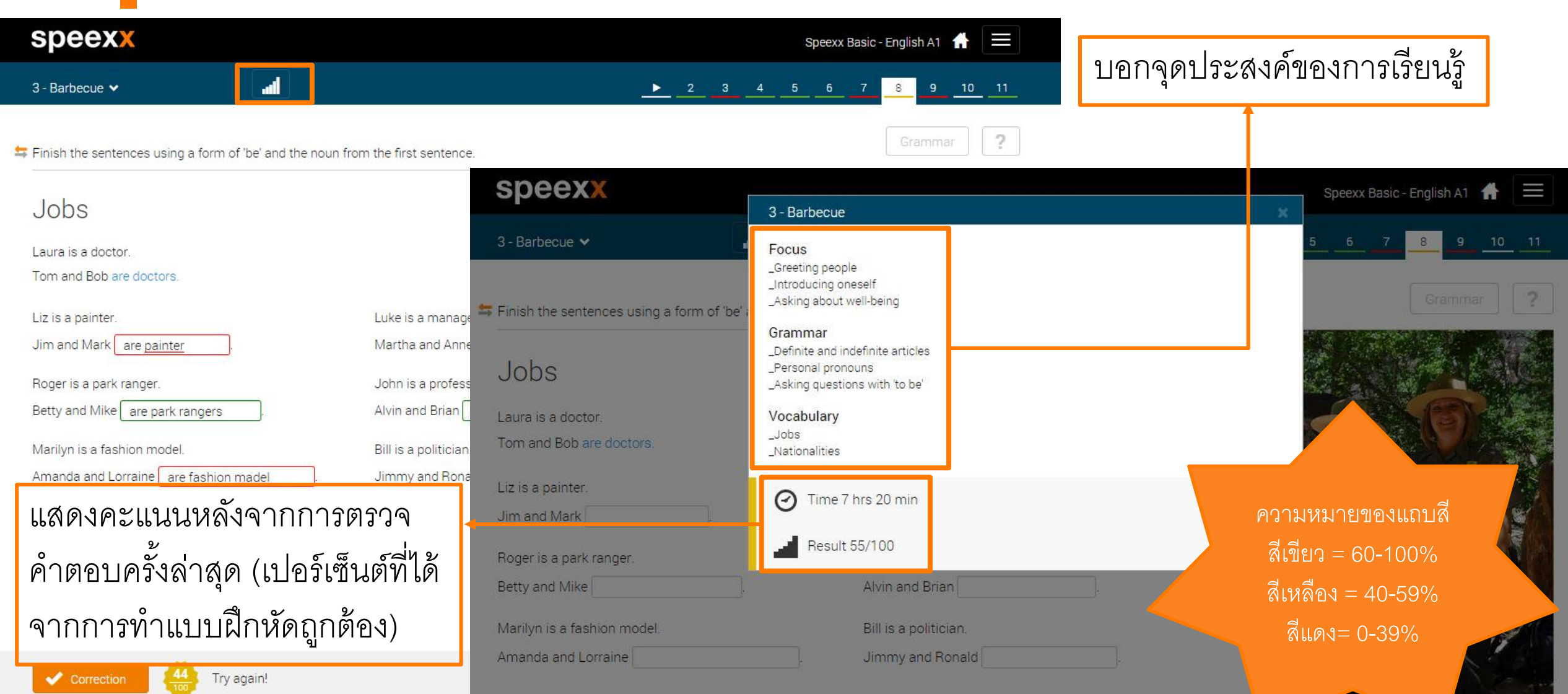

#### Self-Paced e-Learning **PA** Skill Development Tools (SDT)

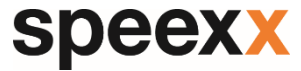

#### **วิดีโอ**

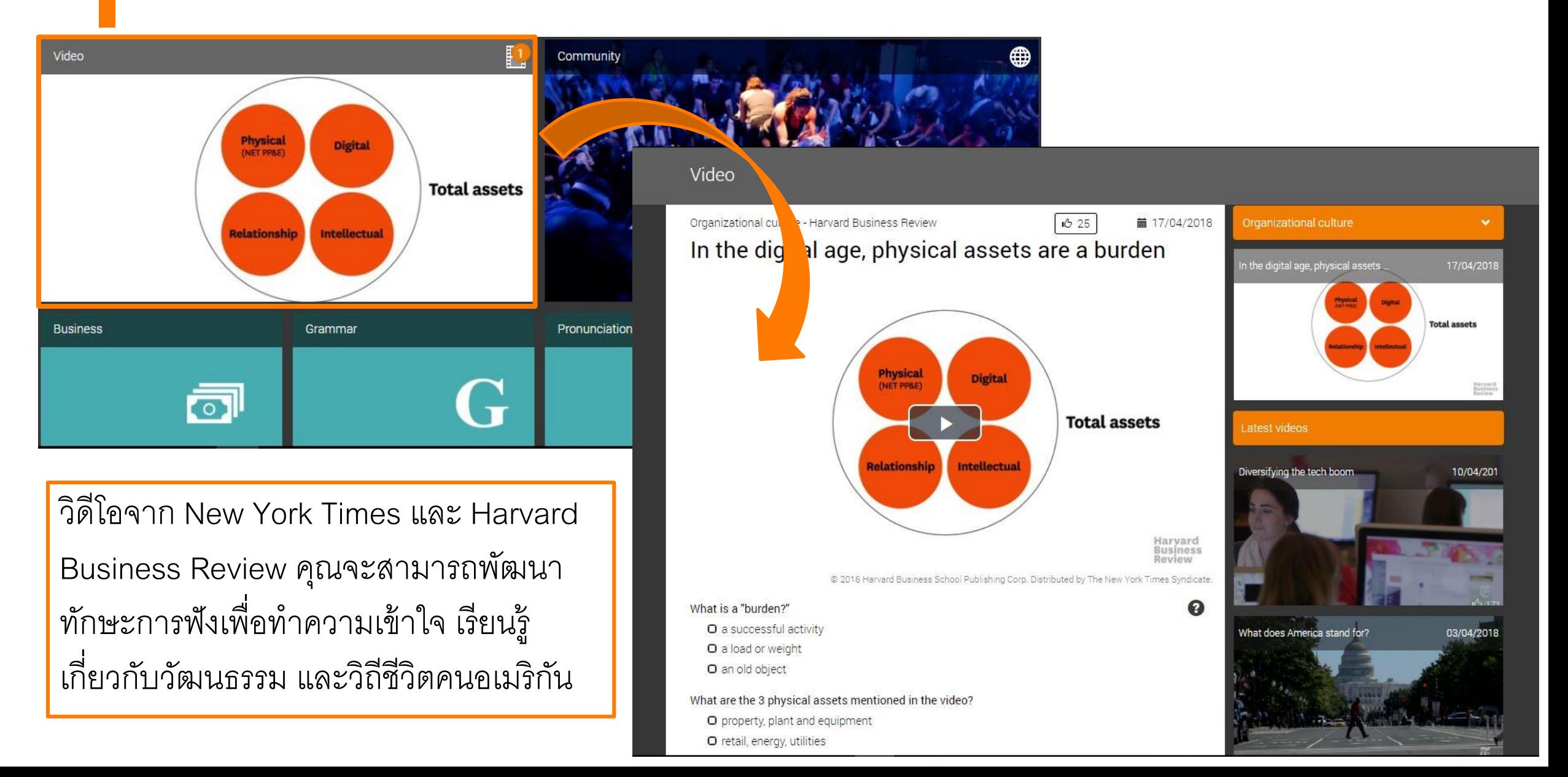

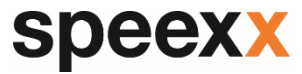

### **คอมม ู น ิ ต ี ้ (Community)**

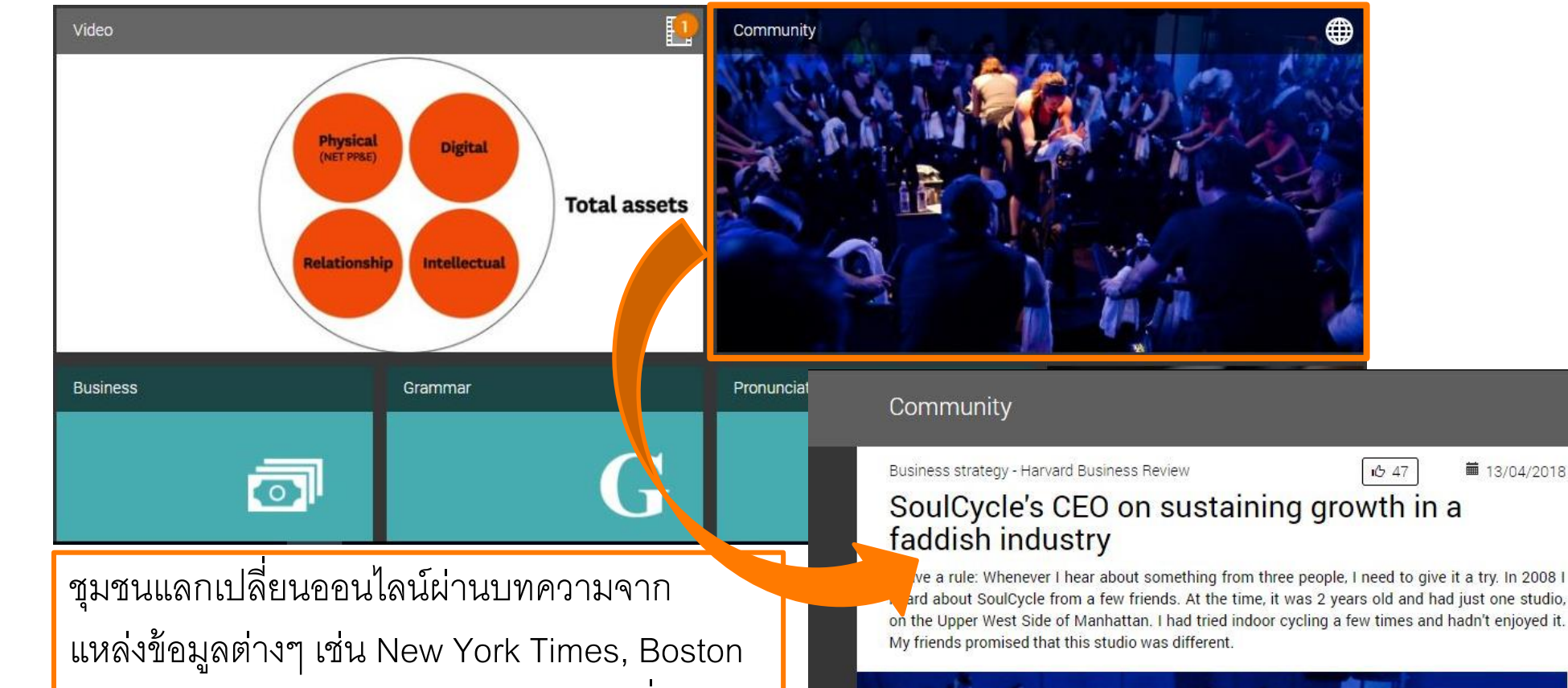

Globe, Harvard Business Review และอื่นๆ อีก มากมาย นำเสนอหัวข้อเหตุการณ์ปัจจุบันหรือ หัวข้อที่เกี่ยวข้องวัฒนธรรม มีการอัพเดทบทความ ใหม่ทุก ๆ สัปดาห์เพื่อฝึกฝนทักษะการอ่านเพิ่มเติม

Business strategy

■ 13/04/2018

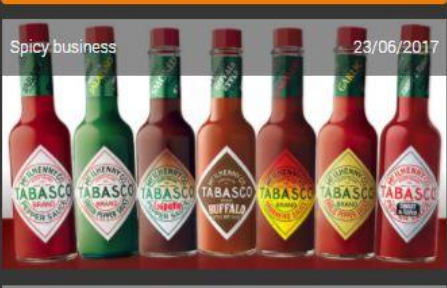

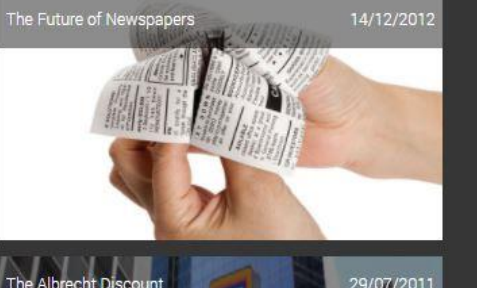

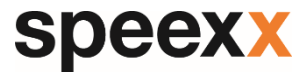

### **ธุรกิจ (Business)**

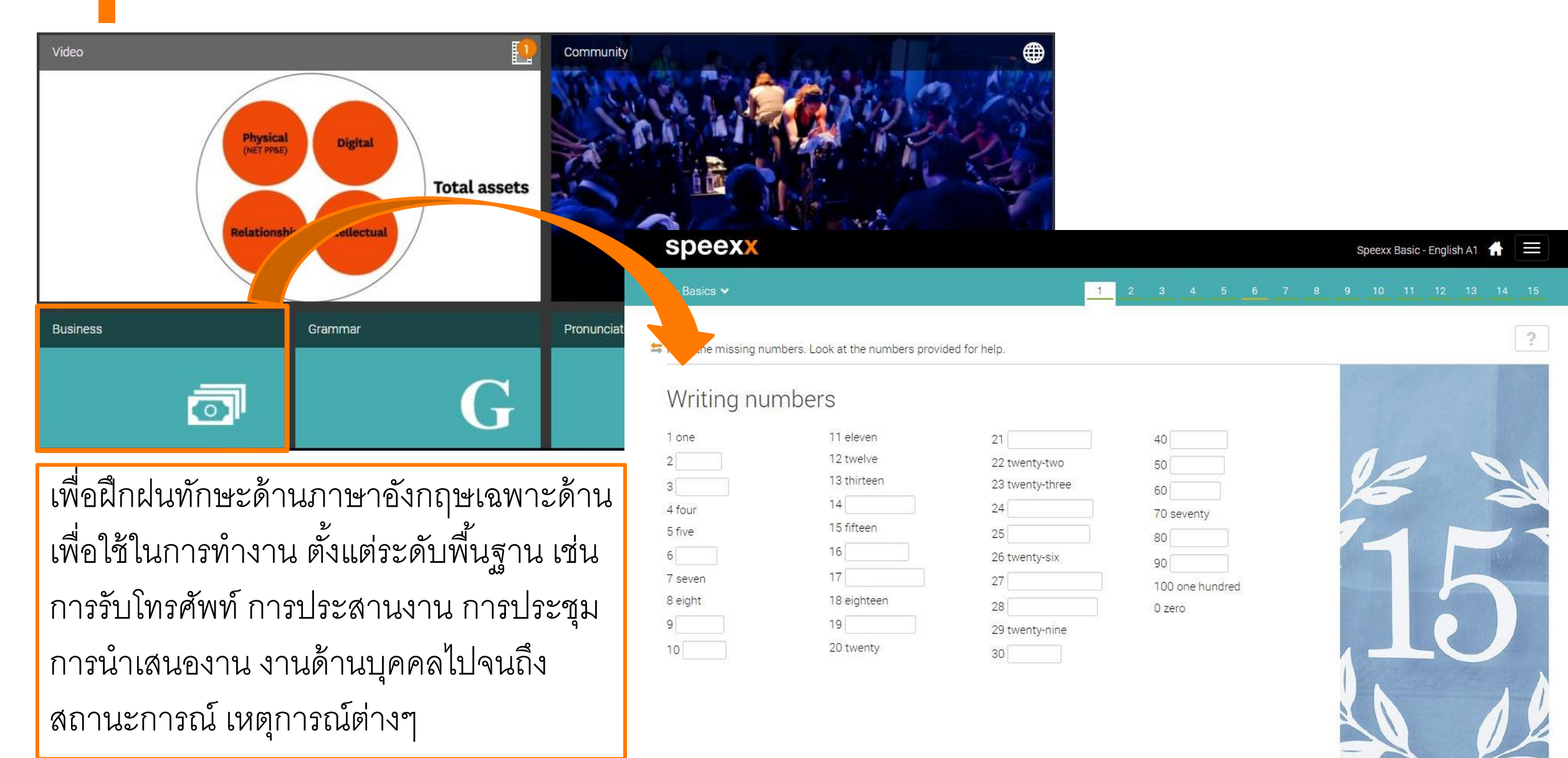

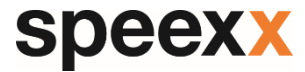

#### **ไวยากรณ์ (Grammar)**

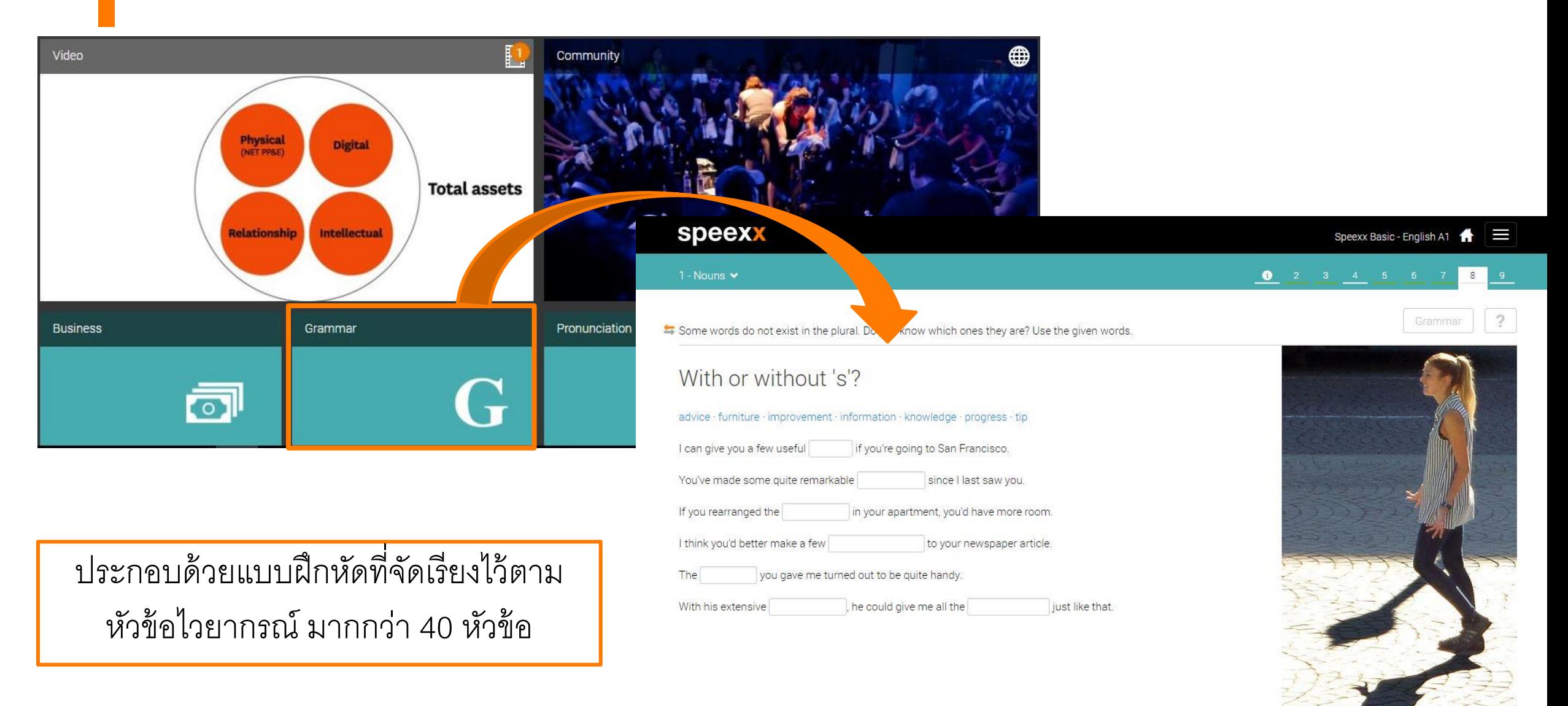

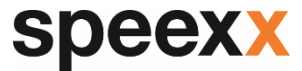

#### **ฝึ กออกเสียง**

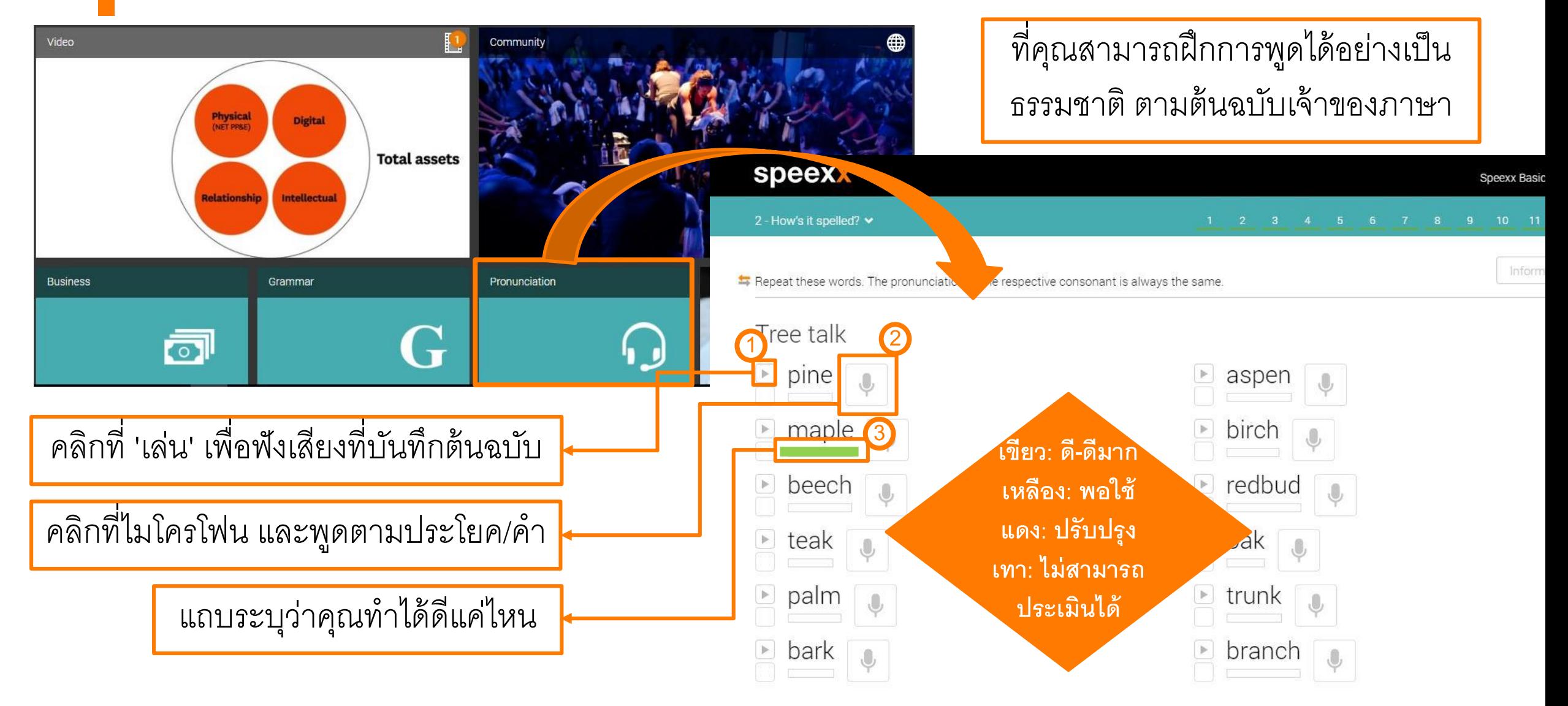

#### **speexx**

G

### **ฝึ กค าศัพท์**

speexx

adjectives

adjective ศาคณศัพท์

Amanda

ชื่อผู้หญิง

answers

นี่แฟรงค์และนี่ก็แอลเลน

and

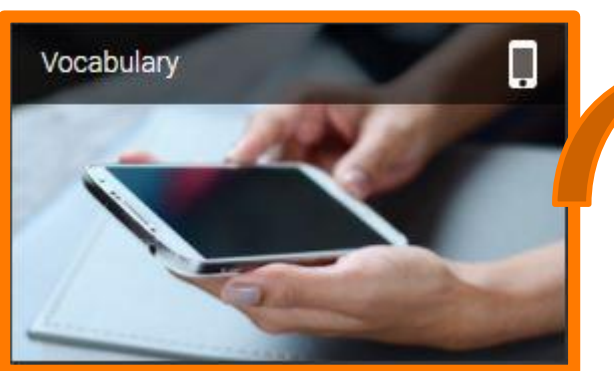

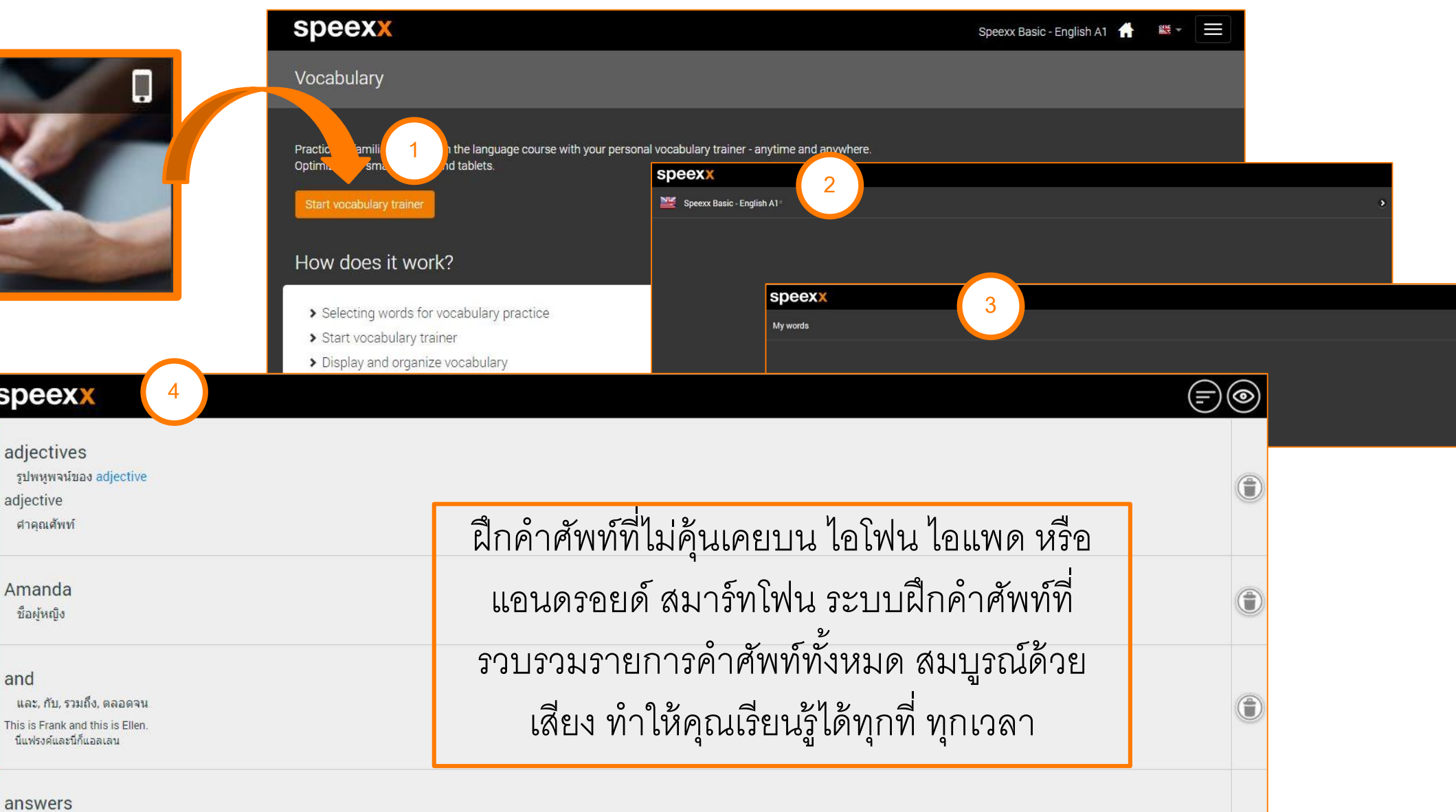

รูปพหูพจน์ของ answer; กริยาช่องที่ 1 ของ answer (เต็ม s เมื่อประธานเป็นเอกพจน์) **ancwer** 

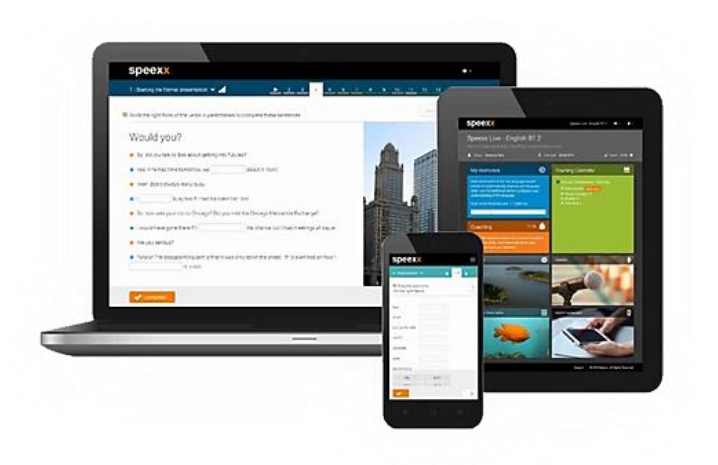

# **Highlighted Features**

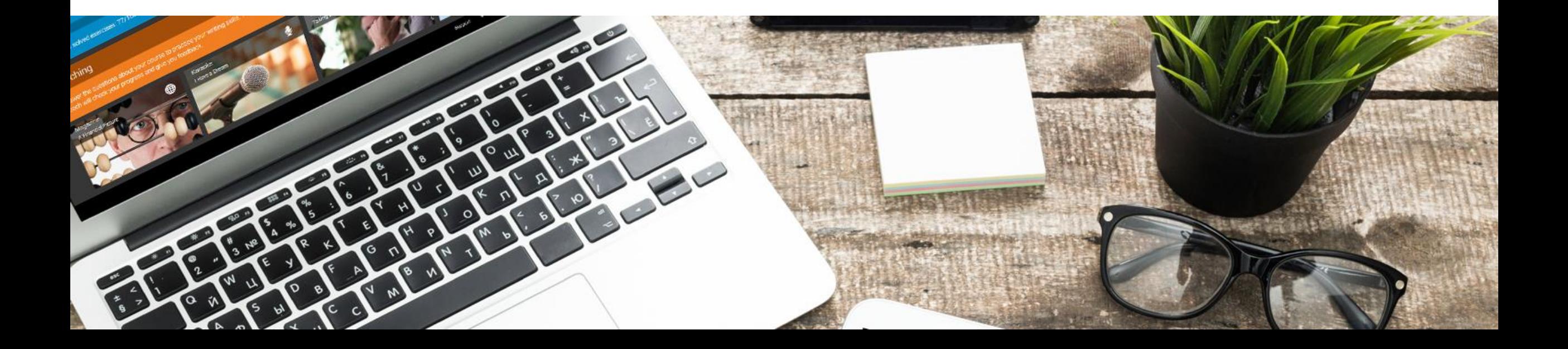

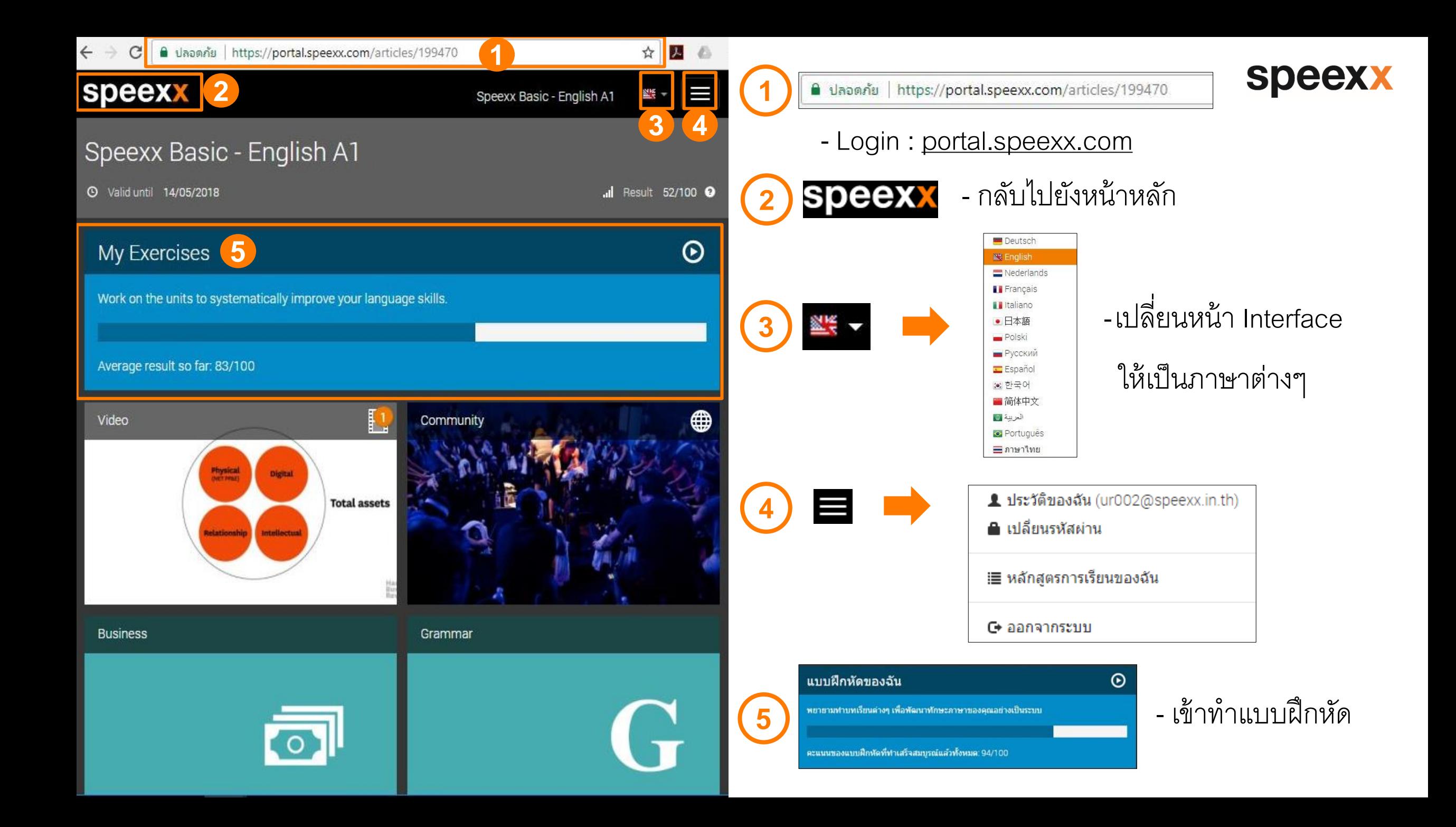

speexx

**PRINT AND PUBLICAN** 

### **การดภ ู าพรวมหล ั กส ู ตร**

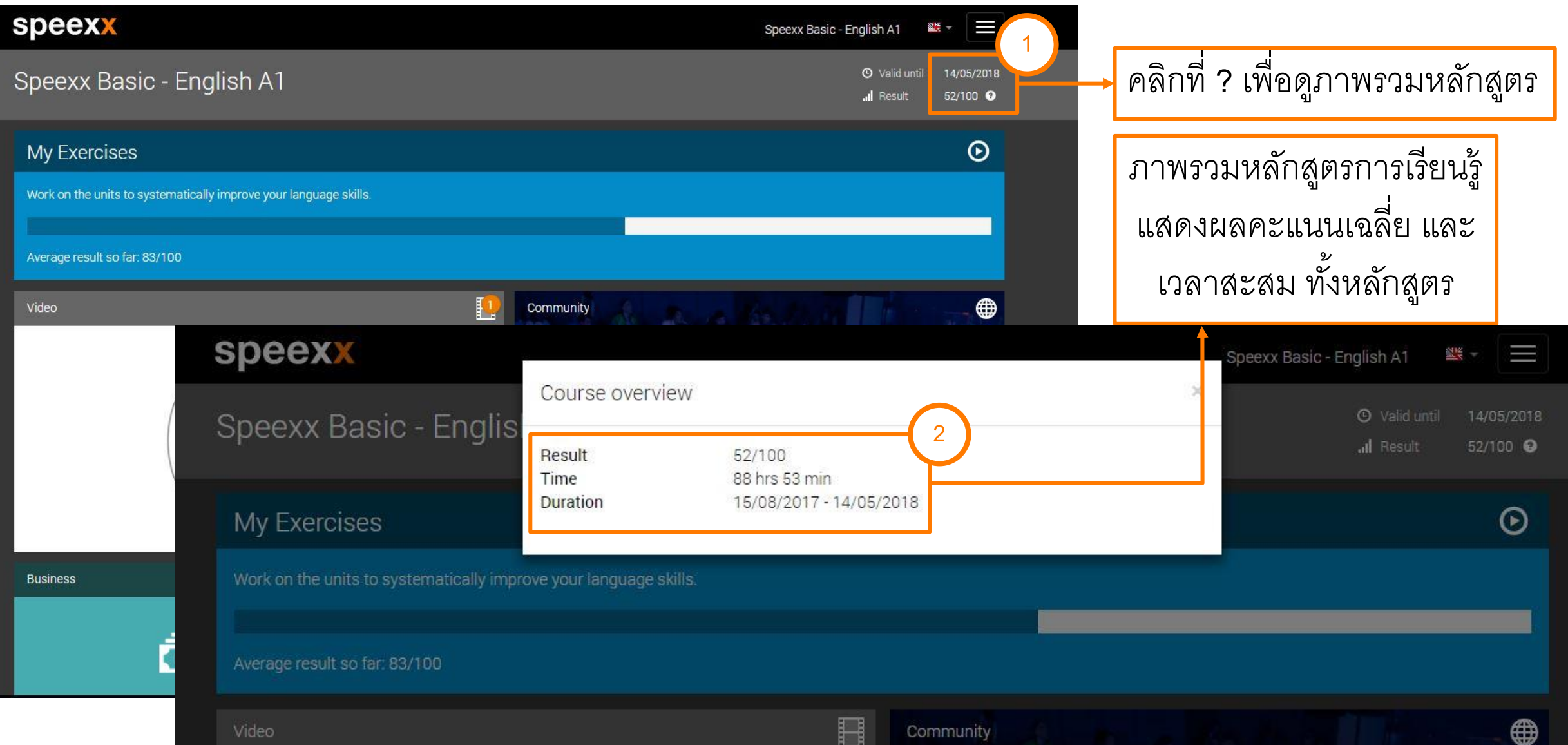

 $-99$ 

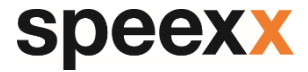

## Contact us  $(24)$

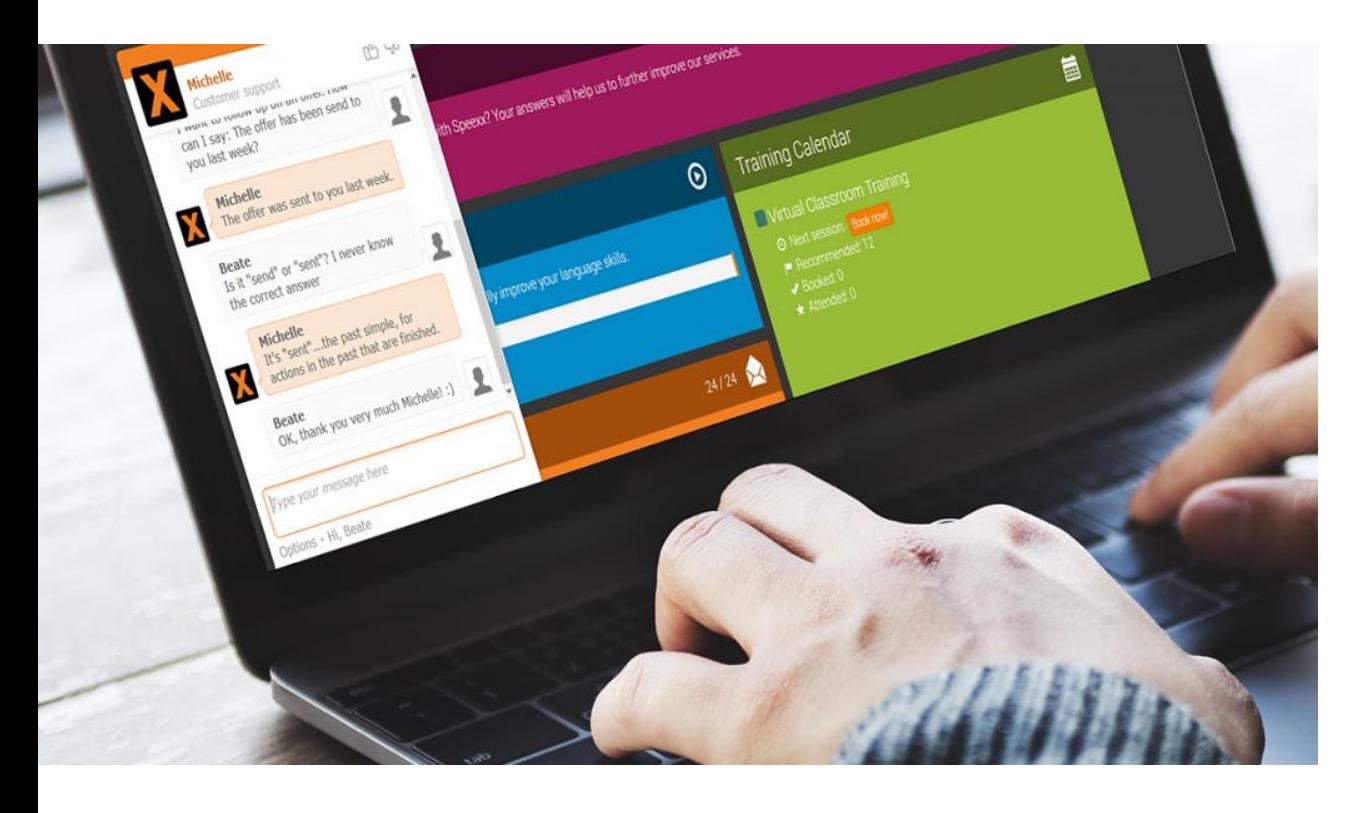

#### **Speexx Support Team**

- Phone : 02-5811222-5 | 081-350-8044
- E-mail : support@speexx.co.th
- Line ID : @speexxsupport
- Facebook : Speexx@SU

Thank you, and have fun learning with Speexx!